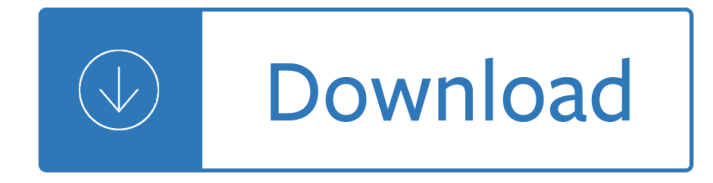

#### **user guide for kindle pdf**

Book Title. Cisco IP Phone 7800 Series User Guide. PDF - Complete Book (4.45 MB) View with Adobe Reader on a variety of devices

### **Cisco IP Phone 7800 Series User Guide - Cisco**

Contents 4 User dictionaries 60 Languages 61 Training 63 Text and image editing 65 On-the-fly editing 67 Marking and redacting 68 Reading text aloud 69

#### Userâ€<sup>™</sup>s Guide - Nuance Communications

Welcome New features in OmniPage 18 7 New features in OmniPage 18 If you are upgrading from version 17, you benefit from the following innovations.

### **User's Guide - Nuance Communications**

Book Title. Cisco Wireless IP Phone 8821 and 8821-EX User Guide. PDF - Complete Book (22.71 MB) View with Adobe Reader on a variety of devices

### **Cisco Wireless IP Phone 8821 and 8821-EX User Guide**

Explains how to upgrade Oracle Business Intelligence 10g products (including Oracle BI Enterprise Edition, Oracle BI Publisher, and Oracle Real-Time Decisions) to Oracle Fusion Middleware 11g.

#### **Oracle Fusion Middleware Online Documentation Library**

Kindle 1: 64 MB Kindle 2: 32 MB Kindle DX: 128 MB Kindle Keyboard, 4, 5, 7, Touch, Paperwhite (1st & 2nd gen): 256 MB Kindle Voyage, Paperwhite (3rd & 4th gen), Oasis, 8, Oasis 2: 512 MB

#### **Amazon Kindle - Wikipedia**

EPubsoft Toolbox for Windows is a one stop solution tool for ebooks, which helps you to remove DRM from EPUB/PDF/Kindle/NOOK Books and convert your ebooks to other formats quickly.

# **EPubsoft, Ebook DRM Removal, Remove DRM from EPUB, PDF**

A database administration quick start guide that teaches you how to perform day-to-day database security tasks. The goal of this book is to help you understand the concepts behind Oracle database security.

# **Oracle Database Online Documentation 11g Release 1 (11.1)**

Remove DRM from Kindle ebook. Kindle DRM Removal quickly and easily remove kindle drm protection, user can read Kindle ebook on Kobo, Sony Reader, or convert to PDF format without limitation.

# **eBook DRM Removal Bundle – Convert DRM ebook to PDF.**

1. Transfer MOBI/PDF books to Kindle, Kindle Paperwhite and other Kindle E-ink readers. Here I take the Kindle Paperwhite for example. 1 Connect the Kindle device to computer with the USB cable.

#### **Transfer Books to Kindle, Kindle Fire and Kindle App**

Virtualization is a skill that most IT or security pros take for granted. The sheer number of choices and requirements can be a daunting challenge to face for beginners and veterans alike.

# **Building Virtual Machine… by Tony Robinson [PDF/iPad/Kindle]**

Whether youâ€<sup>™</sup>re a famous author or this is your first book, Kindle Keywords are an important part of any book marketing strategy. Kindle keywords allow your book to be discovered by hungry shoppers on the world's largest book market, Amazon, even while you sleep.

### **Complete Guide to Kindle Keyword Selection - KindlePreneur**

This is a hard task not not easy to solve. If you really want an exact result, copy paragraph by paragraph for your PDF viewer into a text file and check it with the wc -w tool.

#### **Count the number of words in a PDF file - Super User**

Sky Digibox User Guide: Sky Missing Manual. This User Manual is the ideal solution if you've bought a Sky Digibox without one. Explains all the features of a Standard Digibox including "secret" menus.

### **Downloadable Electronic Books for computer or Kindle**

The verdict? As long as the text size remains readable in landscape orientation, and the file doesn $\hat{a} \in W$ t contain too many detailed images that require close examination, the Kindle  $\hat{\epsilon} \in \mathbb{N}$  form factor didn $\hat{\epsilon} \in \mathbb{N}$ t overly impact the reading experience.

### **How Practical is a Kindle for Reading Photography Books?**

Epubor Ultimate The Best eBook Converter, in its most advanced shape Decrypt and convert Kindle, Adobe, Nook, Sony, Kobo, Google eBooks Convert to ePUB, MOBI and PDF

# **eBook DRM Removal, Remove DRM from ePUB PDF AZW etc**

User Guide GH68-40785A Printed in USA User Guide GuÃ-a del Usuario

### **Samsung Galaxy S5 - Verizon Wireless**

How to Open PDF Files. PDF (Portable Document Format) files are widely used to create and share documents, as the PDF will keep formatting intact regardless of the viewer's operating system and software. Because it is a different kind of...

#### **5 Ways to Open PDF Files - wikiHow**

Kindle/Kindle Fire and other Kindle electronic readers are very good ebook devices. We can put them in pocket, or backpack, then whenever we are or what time it is, we can read books casually.

#### **How to read Kindle books on Nook - EPubsoft**

The following is a comparison of e-book formats used to create and publish e-books. The EPUB format is the most widely supported vendor-independent XML-based (as opposed to PDF) e-book format; that is, it is supported by the largest number of e-Readers, including Amazon Kindle Fire (but not standard Kindle). See table below for details.

#### **Comparison of e-book formats - Wikipedia**

Samsung Galaxy S â<sup>®</sup> 4 User Guide GH68-38773F Printed in USA User Guide GuÃ-a del Usuario

# **Galaxy S 4 user guide - Verizon Wireless**

Unlike an ereader like the Nook, you can $\hat{\mathbf{a}} \in \mathbb{N}$  exactly give your Kindle superpowers with a jailbreak, but you can add some functionality like custom screensavers, an improved PDF reader, and more.

# **How to Jailbreak Your Kindle - Lifehacker**

Online ebook converter With this mobi converter, you can convert ebooks or documents to the Mobipocket mobi ebook format. Our converter supports a variety of input formats and you can also select the target ebook reader device.

#### **Convert text and ebooks to the MOBI format - Online Converter**

If you're new to Windows 8, there's finally a user guide available from Microsoft to help you learn the basics. The PDF document is named the Windows 8 End User Training Brochure.

# **Download the official Windows 8 user guide - CNET**

Introduction ii visitorsadaybyearly2018.Atthatpoint,itoccurredtomethatpeoplemightalso appreciatetheMarkdownGuideinbookformat. IhopeyouenjoyreadingthisbookasmuchasI ...

### **The Markdown Guide**

This free guide will walk you through the necessary steps in creating a professional digital file of your book using Microsoft Word 2010 for quick upload to Kindle Direct Publishing.

### **Building Your Book for Kindle - Kindle edition by Kindle**

This Kindle blog of Kindle Fire, Paperwhite, and other e-Ink Kindle tips and Kindle news - with links to Free Kindle Books (contemporary also) - explores the less-known capabilities of the Amazon Kindle readers and tablets.

### **CURRENT Kindle Models 2016-2017 - latest information (rev**

A definitive guide to verifying digital content for emergency coverage

#### **Verification Handbook: homepage**

Advance your expert skills in Word 2016. And earn the credential that proves it!! Demonstrate your expertise with Microsoft Word! Designed to help you practice and prepare for Microsoft Office Specialist (MOS): Word 2016 Expert certification, this official Study Guide delivers:

### **MOS 2016 Study Guide for Microsoft Word Expert | Microsoft**

Kindle Oasis 2 (2017)  $\hat{a} \in \hat{a}^*$  things to know Kindle Oasis can play audiobooks  $\hat{a} \in \infty$ The first waterproof Kindle― is the most common description of the 2017 Oasis e-reader.

#### Kindle Oasis 2 – things you should know before buying it

About The Author. Steve Bell has been writing about Shades of Green, Military Discounts for Disney World and Disneyland for many years. He is your host at the Military Disney Tips website, the internet  $\hat{\epsilon} \in \mathbb{N}$ s #1 Site for Disney Military Discounts.

Motorola mt1000 service manual Strategic management creating competitive advantages 6th edition Beginning pre calculus for game developers 50 shades of grey book one free download Shinglee additional mathematics 7th edition solutions Step by step injection techniques in orthopaedics 1st edition Since drew Spacetime and geometry an introduction to general relativity solutions

Thehistoryofhumayunhumayunnamatranslatedwithintroductionnotesillustrationsandbiograp John schreiner s bc coastal wine tour guide the wineries The armies by evelio rosero Fundamental methods mathematical economics 4th edition Notes from the grooming table The becoming 1 jessica meigs Bell hooks art on my mind Indian epic tradition An introduction to analysis wade solutions manual Differential equations and their applications martin braun solution manual Solution manual luyben Eaton industrial hydraulics manual Isuzu 4hj1 engine manual Film art an introduction 8th edition david bordwell Interworld neil gaiman Wonder rj palacio Porque los hombres aman a las cabronas descargar libro completo gratis The english doctors baby free download Read beautiful disaster jamie mcguire online free Chimpanzee politics power and sex among apes Carol gaab esperanza Forever free the story of emancipation and reconstruction eric foner Aquatic ecology a text book Jules verne 20000 leagues under the sea On the eternal in man What we left behind What darwin never knew answers Bach 371 chorales volume 1 kalmus edition Tested advertising methods prentice hall business classics Class 11 maths ncert solutions vidhyarjan Just standards real book c edition just real book The laughing policeman martin beck 4 Towa et 6600 manual Basic statistics for business and economics eighth edition Practical cookery level 3 Ga houses 120 project 2011 Girp documentation examples Thermodynamics an engineering approach by cengel boles Before we were free chapter summaries Cosmos book carl sagan Complete alien sex chronicles 1 10 boffing bigfoot fifty slaves C s lewis author of mere christianity Dornier 328 jet maintenance manual Ge spacemaker 20 microwave manual Encyclopedia of gods and goddesses of mesopotamia phoenicia ugarit canaan Newakkathambiothakathai Ever gail carson levine

Buticouldnevergovegan125recipesthatproveyoucanlivewithoutcheeseitsnotallrabbitfoodandyourfriendswillstillc omeoverfordinner Cheerleader nude Edens outcasts the story of louisa may alcott and her father john matteson Everybody likes the piano preparatory book